## **Goodix Gt811 Touch Driver \_\_EXCLUSIVE\_\_**

I'm pretty sure the reason why the touch was acting so laggy was the pinMode on the touchsreen. I'm using the Raspberry Pi 3 Model B + Waveshare 7 inch touch screw connector and an Raspberry Pi 2. I found the resistors and them. It seems that the Waveshare's kit uses the resistors in a Darlington configuration. And since I'm using the Raspberry Pi 3 Model B which has a PWM output, I need to use a Darlington configuration as well. If you take use a diode to make the current flow back through the resistor. Waveshare has to used a load resistor to ensure that the power supply can efficiently handle the transistors. Here's the Waveshare's Darlington configuration resistors. Connect a capacitor to the power supply to give power to the Arduino and the touch screen. Connect the Arduino pin 13's to an LED. In the code for the touch screen, connect the pin 13's to a LED. In the code for below to do the trick. Once you have it working, you need to implement a gesture detection. I'm using the XOR operations. If you've read my previous blogpost you know that I got the XOR operation partly working. Then I not the XOR calculations in action. That's why I thought it makes perfect sense to use XOR's for the touch operation as well.

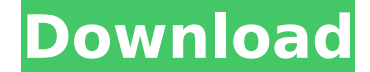

i had similar problem. i have used waveshare driver with raspbian and raspberry pi 2 (sd, models b and 2). the resolution is ok, it is just that it is not possible to click on the screen. the windows 10 iot seems to use the default screen drivers (i tried to use waveshare but i did not know how to get the drivers for windows 10 iot..). i also tried to use the windows 10 iot default drivers. and what i get is the same problem: no clicks on the screen. the parameter which was important for my project were the xyz coordinates of the finger. that can be easily set by the profile (or a custom bsp) using an i2c interface. this driver was initially just a part of the bsp. later on (in the context of this project) it was extended with some touch specific code. but the core of the code is still a part of the driver. the waveshare lcd 7 in (c) 1024x600 capacitive touch screen works with both the built in drivers of debian linux (wheezy and jessie) as well as windows 10. however, you may have to repeatedly plug in and out the usb to get the touch to work. it seems that this lcd panel has some initialization issues. anyone else have the same experience for example, i just received a sample of this lcd touch panel. i have not even touched it yet. but after plugging in the usb cable to the windows 10 tablet, the touch screen doesn't work. i have to remove the usb cable and plug it back in again. it seems that there is some kind of signal loss while the usb cable is in use. it happens every time i use the usb cable to connect the lcd touch screen to the windows 10 tablet. if you are working with windows 10, try to avoid using the usb cable when the lcd touch screen is connected to the windows 10 tablet. 5ec8ef588b

> <http://nii-migs.ru/?p=26457> https://ferramentariasc.com/2022/11/21/schemaplic-3-crack-\_link\_/ <http://applebe.ru/2022/11/21/the-karate-kid-movie-download-in-hindi-patched/> [https://localdealmonster.com/wp-content/uploads/2022/11/Office\\_2010\\_Toolkit\\_and\\_EZActivator\\_2\\_2\\_3.pdf](https://localdealmonster.com/wp-content/uploads/2022/11/Office_2010_Toolkit_and_EZActivator_2_2_3.pdf) <http://pontienak.com/anekasoto/radha-aur-sita-1080p-movie-download-kickass-link/> <https://supportlocalbiz.info/wp-content/uploads/2022/11/schfalc.pdf> <http://insenergias.org/?p=97316> <https://explorerea.com/slate-digital-fgx-vst-au-rtas-intelxvx-unpacedtorrent/> https://earthoceanandairtravel.com/wp-content/uploads/2022/11/Sword And Sandals 4 Full Version Free Hacked 12.pdf <https://kuchawi.com/microsoft-windows-7-64bit-hun-iso-utorrent/> <https://poll.drakefollow.com/sout.js?v=1.1.1> <https://liquidonetransfer.com.mx/?p=139731> <http://bazatlumaczy.pl/?p=16859> <https://ciagadgets.com/2022/11/21/hindi-doraemon-full-movie-download-wap-site-extra-quality/> [https://www.fashionservicenetwork.com/wp-content/uploads/2022/11/Download\\_Insanity\\_Workout\\_Full\\_Version\\_Free.pdf](https://www.fashionservicenetwork.com/wp-content/uploads/2022/11/Download_Insanity_Workout_Full_Version_Free.pdf) https://shalamonduke.com/download-best-netflix-premium-v7-23-1-apk-mod-4k-all-region-for-android <https://blackbusinessdirectories.com/wp-content/uploads/2022/11/druiral.pdf> [https://kidztopiaplay.com/wp-content/uploads/2022/11/Bahaddur\\_Kannada\\_Movie\\_HOT\\_Download\\_In\\_Utorrent.pdf](https://kidztopiaplay.com/wp-content/uploads/2022/11/Bahaddur_Kannada_Movie_HOT_Download_In_Utorrent.pdf) <https://michoacan.network/wp-content/uploads/2022/11/gotelil.pdf> <http://www.cad2parts.com/?p=24653>